## **PRZYGOTOWYWANIE PROJEKTÓW DRUKOWANYCH NA BANERACH**

#### **Formaty plików**

Preferowanym formatem plików do wydruku jest TIFF z kompresją LZW ("spłaszczony" - bez warstw).

Przyjmujemy do druku również projekty w jednym z akceptowanych formatów: CDR, PDF, AI, TIFF, JPG, PSD, EPS.

#### **Efekty specjalne w programie Corel Draw**

Korzystając z efektów zawartych w Corel Draw takich jak soczewka, przezroczystość, cienie, należy wszystkie obiekty z efektami zamienić na bitmapę CMYK w odpowiedniej rozdzielczości.

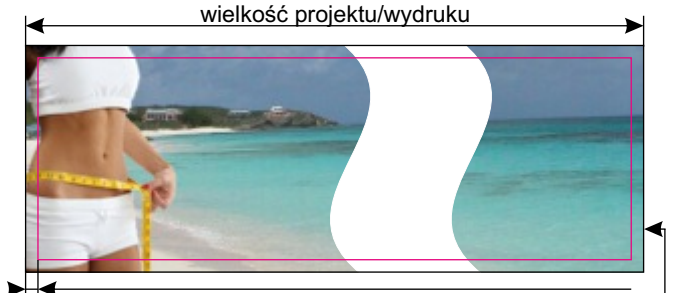

odległość ważnych obiektów, tekstów od krawędzi czarna ramka formatu projektu

#### **Zamiana tekstów na "krzywe"**

Projekt z tekstami niezmienionymi na krzywe powoduje zamianę czcionki tekstu na inną, co oznacza rozsypanie się projektu. Przed wysłaniem projektu należy zawsze zamienić wszystkie czcionki na krzywe. W programie Corel Draw - "Rozmieszczenie->Przekształć w na krzywe" lub Ctrl+Q.

#### **Skala i wymiary**

Projekty powinny być przygotowywane w skali 1:1, a ich wymiary powinny być zgodne z zamówieniem. W przypadku bardzo dużych wymiarów wydruków należy przygotować projekt w skali 1:10 dbając o odpowiednio większą rozdzielczość grafik rastrowych.

#### **Kolory**

Wszystkie obiekty i bitmapy powinny być w przestrzeni kolorystycznej CMYK. Jeżeli elementy na projekcie będą w innych przestrzeniach kolorystycznych, należy pamiętać, że kolory na wydruku mogą być inne od zamierzonych przez autora pracy. Dla projektów w formacie PDF wewnątrz dokumentu mogą być dołączone profile ICC. Na dużych aplach jednego koloru może wystąpić "paskowanie".

Aby uzyskać barwę pełnej czerni należy składowe koloru ustawić na: C30% M20% Y10% K100%

#### **Optymalna rozdzielczość**

W przypadku zdjęć i grafik rastrowych optymalna rozdzielczość to 150 dpi i nie powinna być mniejsza niż 100dpi. Im większe wymiary zdjęcia, tym rozdzielczość bitmapy może być mniejsza.

Nie należy sztucznie zwiększać rozdzielczości, gdyż nie zwiększa to jakości wydruku zdjęć, a jedynie zwiększa rozmiar pliku.

#### **Układ projektu**

Ze względu na stosowane wykończenie wydruku należy zachować odpowiednie odległości między obiektami a krawędziami. Przy wykończeniu standardowym odległość ta powinna być **nie mniejsza niż 5 cm.**

W projektach przygotowanych w formatach wektorowych (CDR, EPS, AI) elementy powinny być zgrupowane, a wszystkie **teksty zamienione na krzywe** (również linie obrysu).

W pliku należy zdefiniować format strony zgodny z formatem wydruku, a projekt powinien być umieszczony centralnie na stronie.

Prosimy aby linia formatu projektu była oznaczona czarną ramką o grubości 0,5 pkt.

Cały projekt powinien zawierać się w jednym, ostatecznym pliku załączanym do zamówienia.

#### **Spady**

Prosimy **nie dodawać spadów** w projektach graficznych banerów.

Należy pamiętać o zachowaniu odpowiednich odległości między obiektami a krawędziami. Projekt powinien mieć wymiary zgodne z zamówieniem.

Prosimy o dokładne sprawdzenie wysyłanych do nas projektów. Nie ingerujemy w treść przesłanych plików i nie dokonujemy w nich korekt.

Dotyczy to zwłaszcza błędów ortograficznych i gramatycznych w tekstach, zmian w kolorystyce zdjęć i grafik.

Grafika z prezentacji internetowej bez przetworzenia nie nadaje się do zastosowań poligraficznych. Niewłaściwe ustawienia parametrów pracy mogą uniemożliwić poprawne jej wydrukowanie.

## **PRZYGOTOWANIE NAKLEJEK DO DRUKU Z WYCINANIEM KSZTAŁTU**

Prawidłowo przygotowany plik do wydruku naklejek powinien oprócz grafiki posiadać obrys, który jest jednocześnie linią cięcia. Z uwagi na to pliki do druku prosimy przygotować jako CDR do wersji X5 (tylko po zamianie czcionek na krzywe).

Istnieje możliwość wycinania skomplikowanych kształtów, ale krzywa wyznaczająca linię cięcia powinna mieć zminimalizowaną liczbę punktów kontrolnych niezbędnych dla zachowania kształtu.

Przygotowanie pliku do druku z wycięciem:

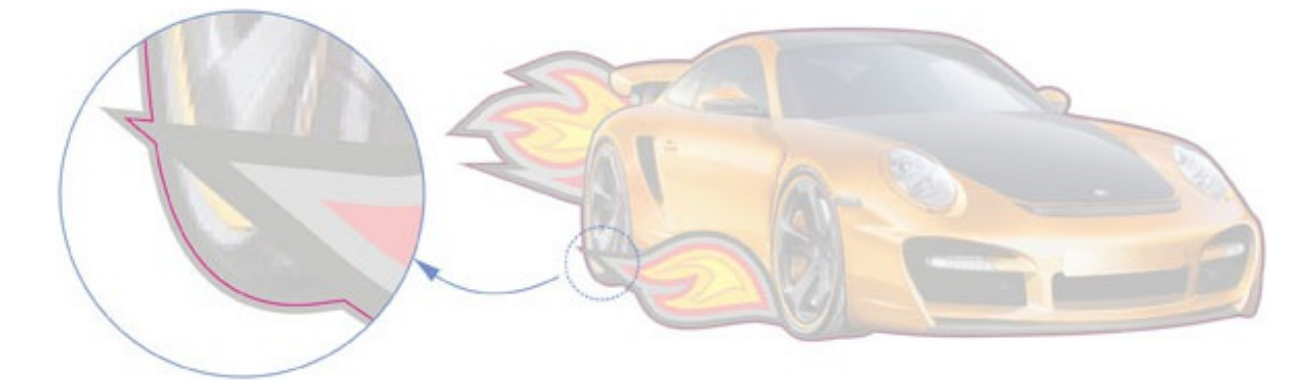

Grafika powinna wystawać 2-3 mm poza linię cięcia jak na powyższym rysunku. Pozwala to uniknąć sytuacji, w której na krawedziach wyciętego kształtu widoczna bedzie biała obwódka. Ścieżka wyznaczająca linia cięcia musi być zamknięta, a jej kolor powinien mieć wartość C-0%, M-100%, Y-0%, K-0%. Teksty i ważne elementy graficzne powinny być oddalone od krawędzi naklejki minimum 3-4 mm, uniknie się w ten sposób przycięcia ważnych elementów podczas nacinania.

Zalecane jest aby rozdzielczość bitmap była wyższa niż 200 dpi, gdyż niższa może niekorzystnie wpłynąć na jakość drukowanych obrazów i logotypów.

### **PRZYGOTOWANIE NAKLEJEK DO UMIESZCZANIA NA PŁYTACH PCV**

Grafika przygotowana do umieszczenia na wszelkiego rodzaju płytach PCV, piankowych, etc. musi wystawać 10 mm z każdej strony poza wielkość docelowego formatu projektu, pamiętając o zachowaniu odległości ważnych elementów pracy od krawędzi.

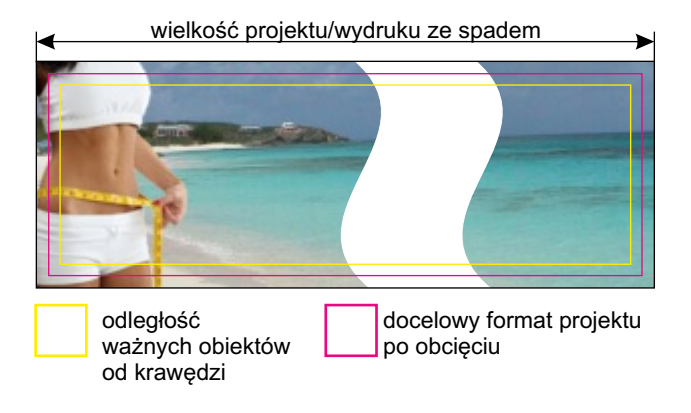

# **PRZYGOTOWANIE PROJEKTÓW DO DRUKU NA ROLL-UP**

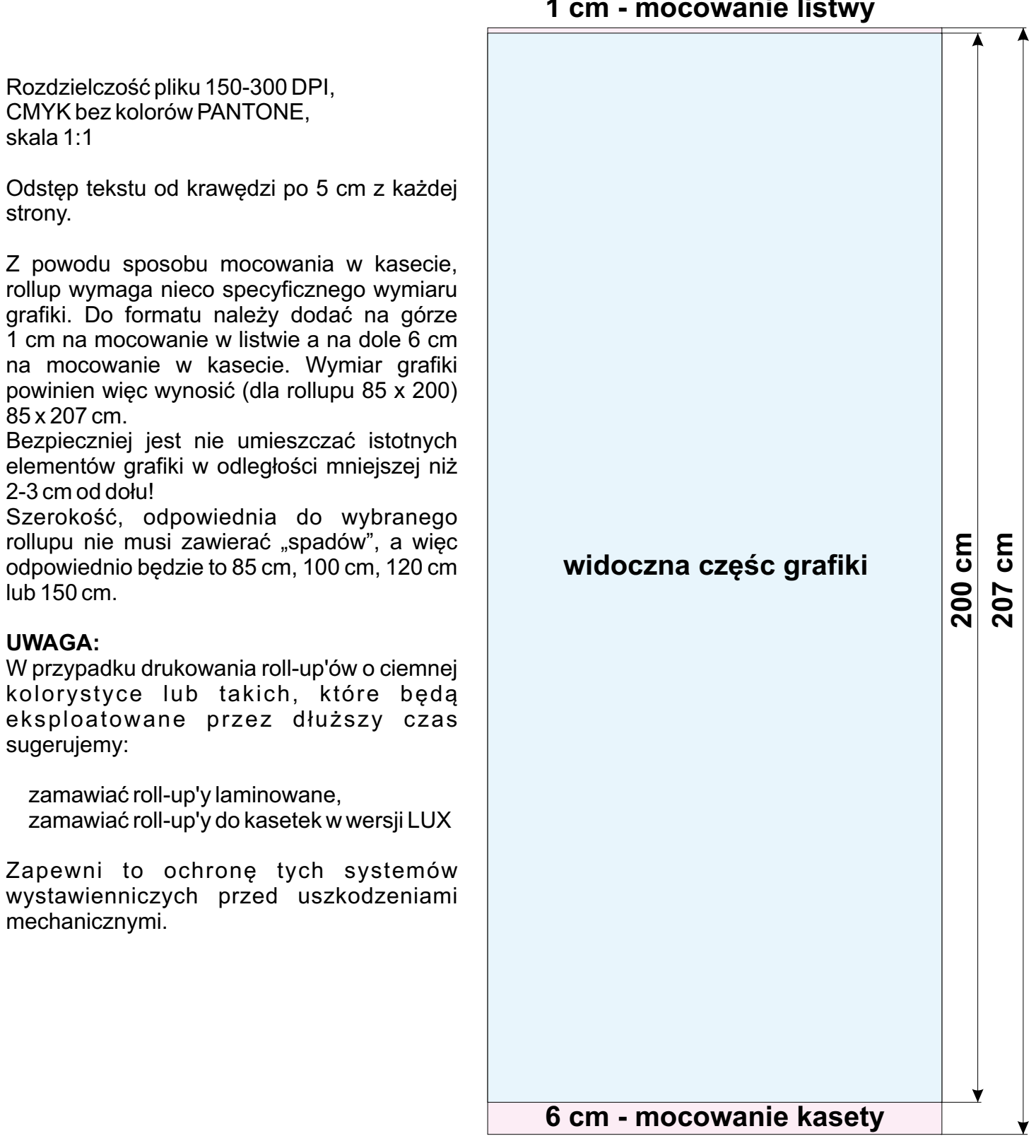

# **1 cm - mocowanie listwy**